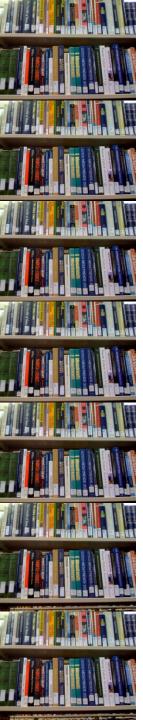

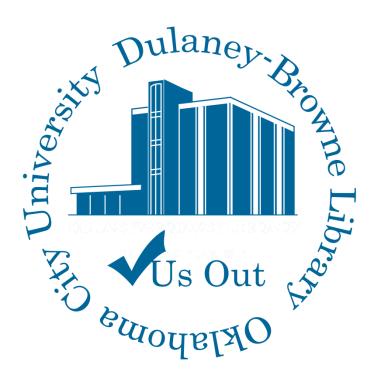

#### SHIFTING

**Making Room for Growth** 

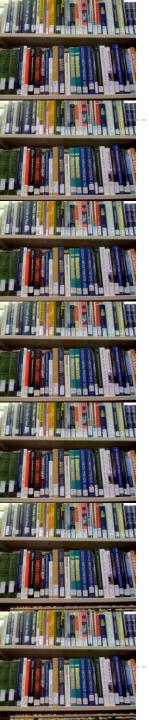

### Why we needed a LARGE Scale Shift?

- > 7,569 Gift Items.
- ▶ 1,817 New Items.
- ▶ Re-Shelving Issues.
- Top Shelves were full.
- Entire sections had been left empty for growth.

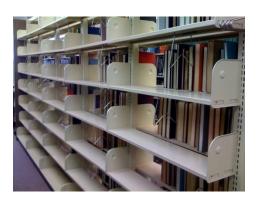

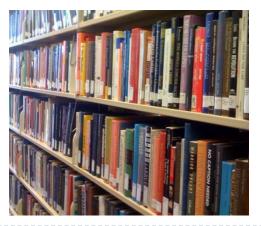

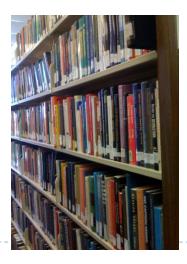

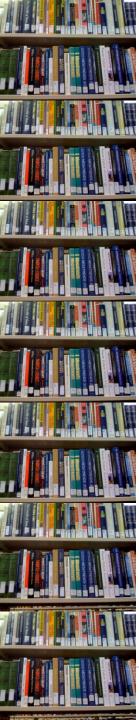

# **SOLUTION:**

Figure out the call number range for each shelf, leaving room to grow

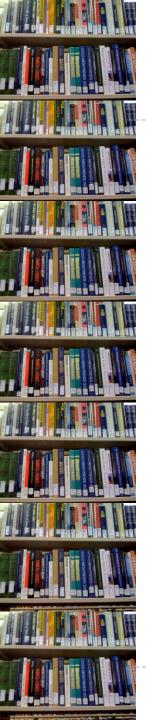

### Counting Shelves and Books

#### Shelves

- How many shelves do we have?
- How many do we want to use?

#### Books

- How many books do we have?
- Include charged, missing, & damaged items.

### Space for Growth

- How full do we want shelves to be?
- Want to fill all shelves.

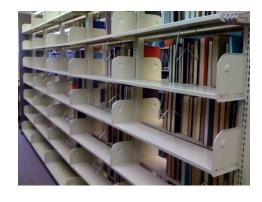

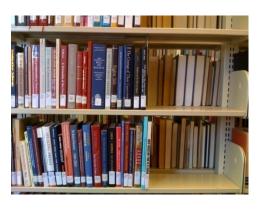

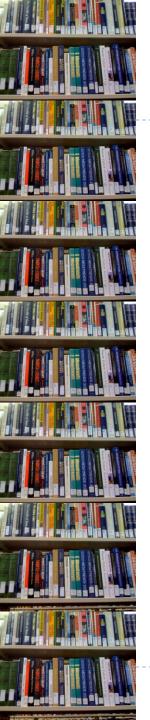

### What do we do First?

- ▶ We counted the shelves 2,370
- We decided we wanted shelves to be no more than 2/3rds full.
- We randomly picked shelves in each call number area to count books. We counted...
  - Total number of books per shelf
  - Number of books to the 2/3<sup>rd</sup> full mark
- Next we needed a count of total volumes on the floor.
  - Included missing, charged, & damaged items
  - Included items temporarily shelved elsewhere

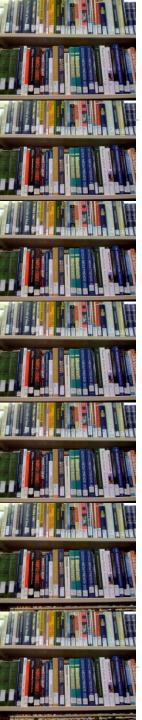

### **Access Report for Total Volumes**

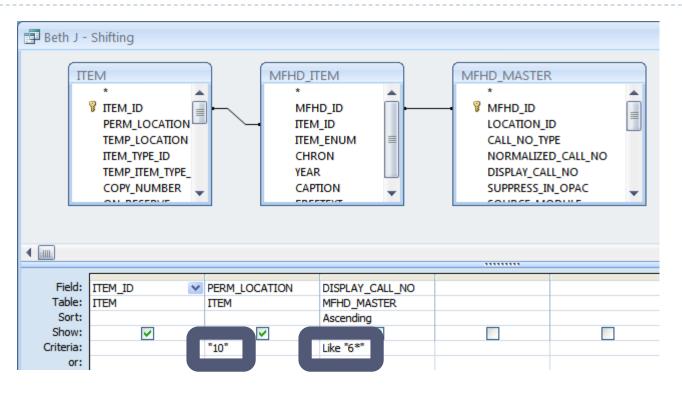

- Permanent location insured that we included items temporarily shelved elsewhere.
- ▶ I ran the reports by call# sections; 000's, 100's, etc...

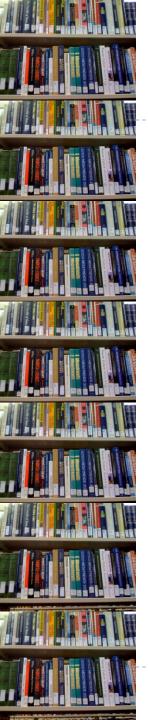

## Collecting Data – I have a lot

- ▶ 53,463 total volumes
  - ▶ 000's 2,166 volumes 23-31 per shelf
  - ▶ 100's 4,084 volumes 25-30 per shelf
  - ▶ 300's 29,688 volumes 22-27 per shelf
  - ▶ 400's 2,240 volumes 18-23 per shelf
  - ▶ 500's 6.953 volumes 20-25 per shelf
  - ▶ 600's 8,332 volumes 27-32 per shelf
- ► 53,463/2,370 = 22.558???????
- 36 shelves empty / 6 columns / each call# range gets an extra column
- ▶ 2,370 shelves (minus top shelves) / 6 shelves to a column (000's have 78 so they now can have 84)

Average

22.5-28

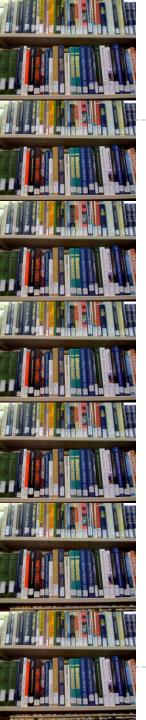

| 4  | Α     | A B C        |              | D          | E          | F                  |  |
|----|-------|--------------|--------------|------------|------------|--------------------|--|
| 1  | Range | # of Volumes | # of Shelves | % of Total | % of Empty | <b>New Shelves</b> |  |
| 2  | 000's | 2166         | 78           | 4.05%      | 1          | 79                 |  |
| 3  | 100's | 4084         | 156          | 7.64%      | 3          | 159                |  |
| 4  | 300's | 29688        | 1350         | 55.53%     | 20         | 1370               |  |
| 5  | 400's | 2240         | 96           | 4.19%      | 2          | 98                 |  |
| 6  | 500's | 6953         | 318          | 13.01%     | 5          | 323                |  |
| 7  | 600's | 8332         | 336          | 15.58%     | 6          | 342                |  |
| 8  |       |              |              |            |            |                    |  |
| 9  | Total | 53463        |              | 1          | 36         | 2370               |  |
| 10 | Empty | 36           |              |            |            |                    |  |
| 11 |       |              |              |            |            |                    |  |

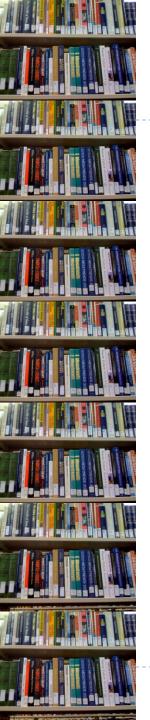

- ▶ 000's 84 shelves
- ▶ 100's 162 shelves
- ▶ 300's 1,356 shelves
- ▶ 400's 102 shelves
- ▶ 500's 324 shelves
- ▶ 600's 342 shelves

|   | А                         | В                        | С  | D         | Е  | F            | G  | Н      | 1 | J     |
|---|---------------------------|--------------------------|----|-----------|----|--------------|----|--------|---|-------|
| 1 | Enter total<br># of books | Enter total # of shelves |    |           |    |              |    |        |   |       |
| 2 | 2166                      | 84                       |    |           |    |              |    |        |   |       |
| 3 |                           |                          |    |           |    |              |    |        |   |       |
| 4 |                           |                          |    |           |    |              |    |        |   | check |
| 5 | 66                        | shelves have             | 26 | books and | 18 | shelves with | 25 | books. |   | 2166  |
| 6 |                           |                          |    |           |    |              |    |        |   |       |

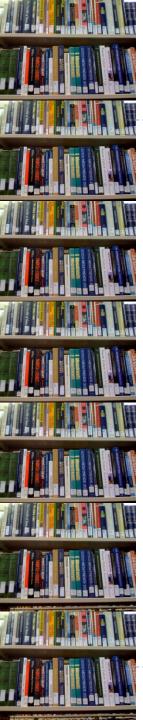

|    | С                                                      | D                | Е                      |
|----|--------------------------------------------------------|------------------|------------------------|
| 1  | DISPLAY_CALL_NO                                        | Book Number      | Shelf Number           |
| 2  | 001 An23c                                              | 1                | 1                      |
| 3  | 001 B296h                                              | 2                | 1                      |
| 4  | 001 B747k                                              | 3                | 1                      |
| 5  | 001 C66a                                               | 4                | 1                      |
| 6  | 001 C743t                                              | =IF(D5=26, 1, D5 | 1                      |
| 7  | 001 C814c                                              | -IF(D3-26, 1, D3 | 1                      |
| 8  | 001 G797s                                              |                  | 1                      |
| 9  | 001 L439t                                              | 8                | 1                      |
| 10 | 001 L995cEb                                            | 9                | 1                      |
| 11 | 001 M149p                                              | 10               | 1                      |
| 12 | 001 M184k                                              | 11               | 1                      |
| 13 | 001 M383o 1957                                         |                  | =IF(D13=1, E12+1, E12) |
| 14 | 001 V287h                                              |                  | -IF(D13-1, L12+1, L12) |
| 15 | 001.01 W889t                                           | -                |                        |
| 16 | 001.012 B679s                                          | 15               | 1                      |
| 17 | 001.068 L968c 1998                                     | 16               | 1                      |
| 18 | 001.10973 L578o                                        | 17               | 1                      |
| 19 | 001.2 B439n                                            | 18               | 1                      |
| 20 | 001.2 B468                                             | 19               | 1                      |
| 21 | 001.2 F275s                                            | 20               | 1                      |
| 22 | 001.2 F597i                                            | 21               | 1                      |
| 23 | 001.2 F672aEs                                          | 22               | 1                      |
| 24 | 001.2 F948m                                            | 23               | 1                      |
| 25 | 001.2 G271L                                            | 24               | 1                      |
| 26 | 001.2 ln8                                              | 25               | 1                      |
| 27 | 001.2 P278o                                            | 26               | 1                      |
| 28 | 001.2 P384v                                            | 1                | 2                      |
| 29 | 001.2 R553o                                            | 2                | 2                      |
| 30 | 001.2 Sc416                                            | 3                | 2                      |
| 31 | 001.2 Sch34L                                           | 4                | 2                      |
| 32 | 001.2 W927                                             | 5                | 2                      |
|    | 001 2 W/027<br>D D 000's 100's 300's 400's 500's 600's | Shelf Label      | 2                      |
|    |                                                        | A                |                        |

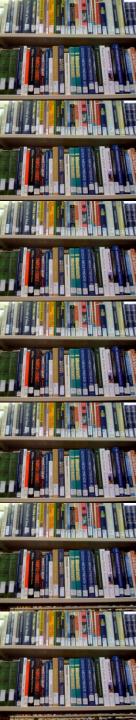

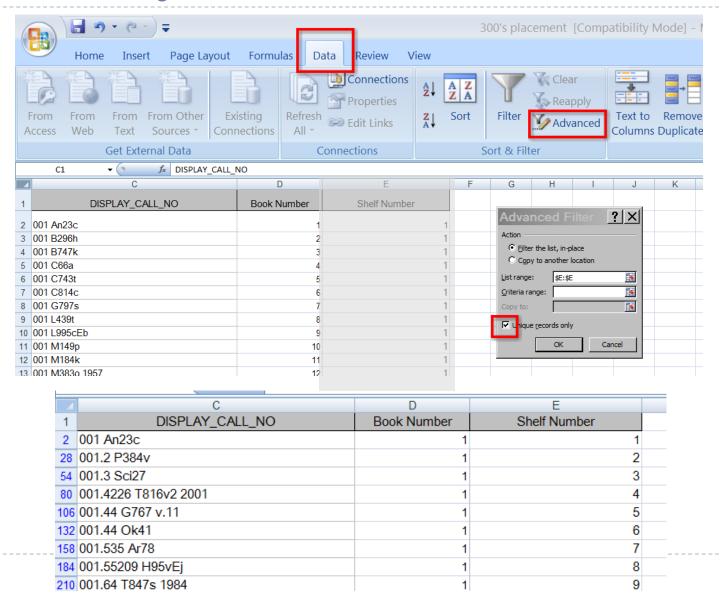

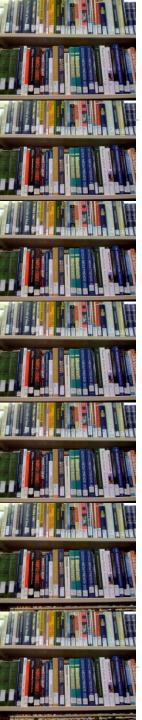

### Marking the Shelves

Using the information from the excel sheet, the first book of each new shelf was turned sideways

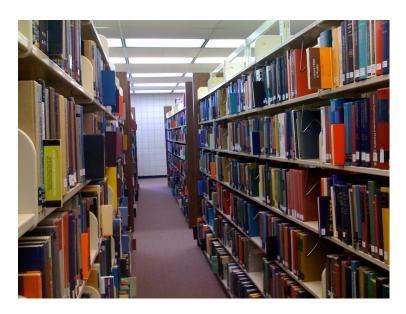

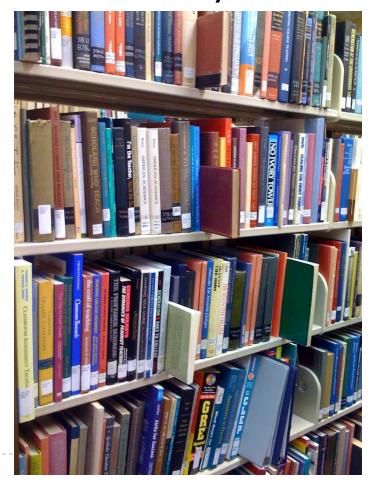

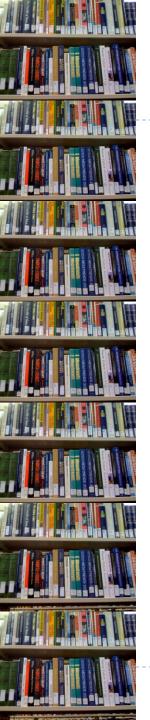

### **Problems with the Process**

- Multi-volume sets were broken up.
- Copy I and Copy 2 were broken up.
- Some sections had thicker items and we were unable to fit 25 items on that shelf.

# **Problems with Shifting**

- During shifting people would forget which item was turned sideways.
- Patrons browsing the shelves would turn sideways items up-right.
- Mistakes in re-shelving were sometimes not apparent until several columns had been shifted.

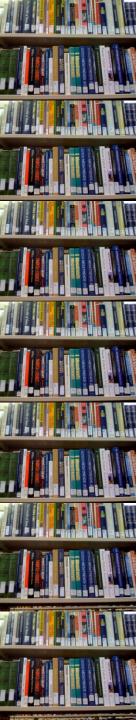

# **Shifting Results**

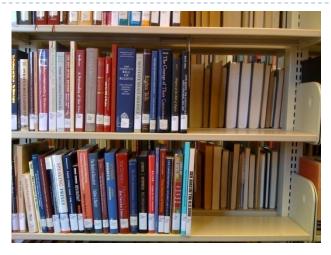

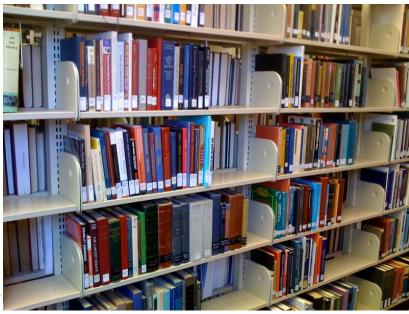

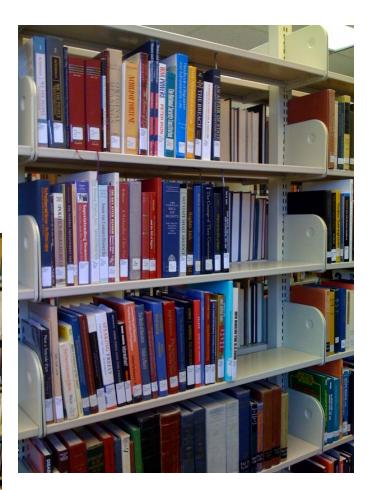

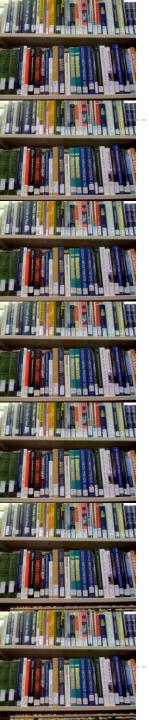

### Recommendations

- Explain the entire process to staff that will be involved in shifting
- Keep your list of items to be turned sideways
- Update your list of items to be turned sideways
- Plan the actual shifting for a time when you can either schedule extra staff or have the library closed.

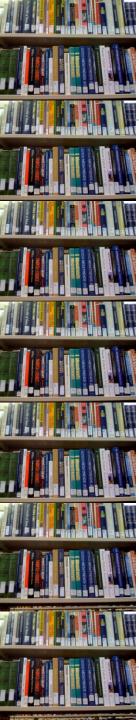

# QUESTIONS???